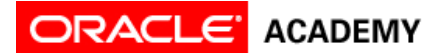

### **Tutorial 3: Use Procedures and Arguments, Add Rotation and Randomization**

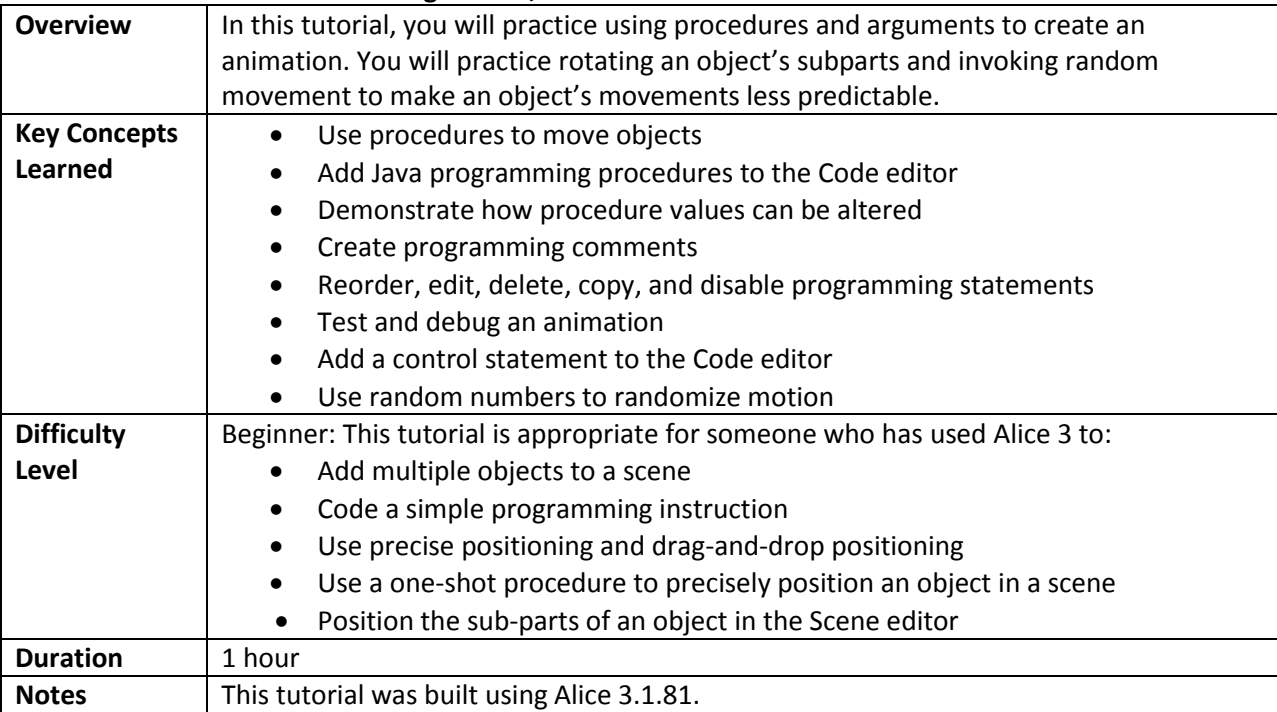

## **Part 1: Define the Scenario**

Review the scenario and corresponding animation. In this tutorial, you are going to create an animation from the scenario defined below.

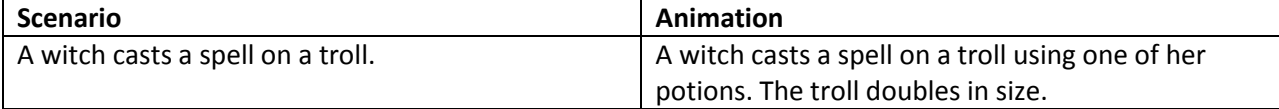

# **Part 2: Add Objects to the Scene**

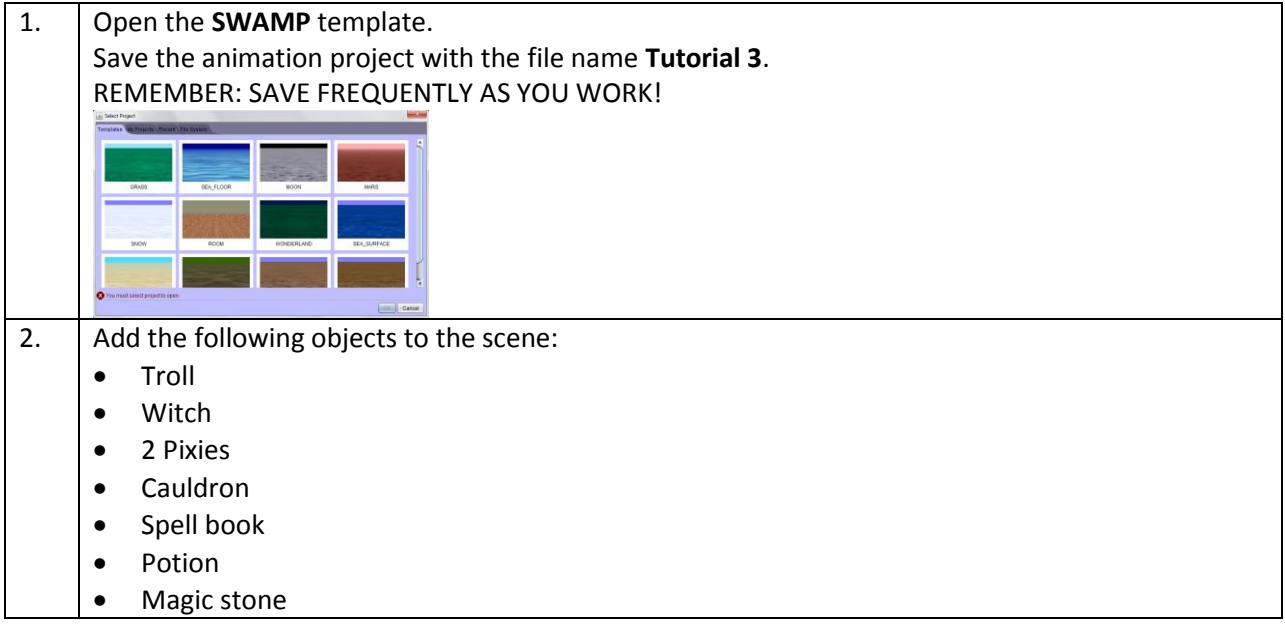

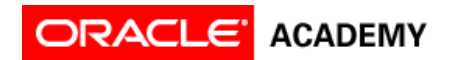

3. Position the objects in the scene as follows. Notice that some objects were resized, and the spell book is in the witch's hand. When you are finished, your scene should look like this:  $Bun...$ Starting Camera View Edit Code Feel free to add additional objects to the scene to make it unique!

### **Part 3: Program Objects to Move**

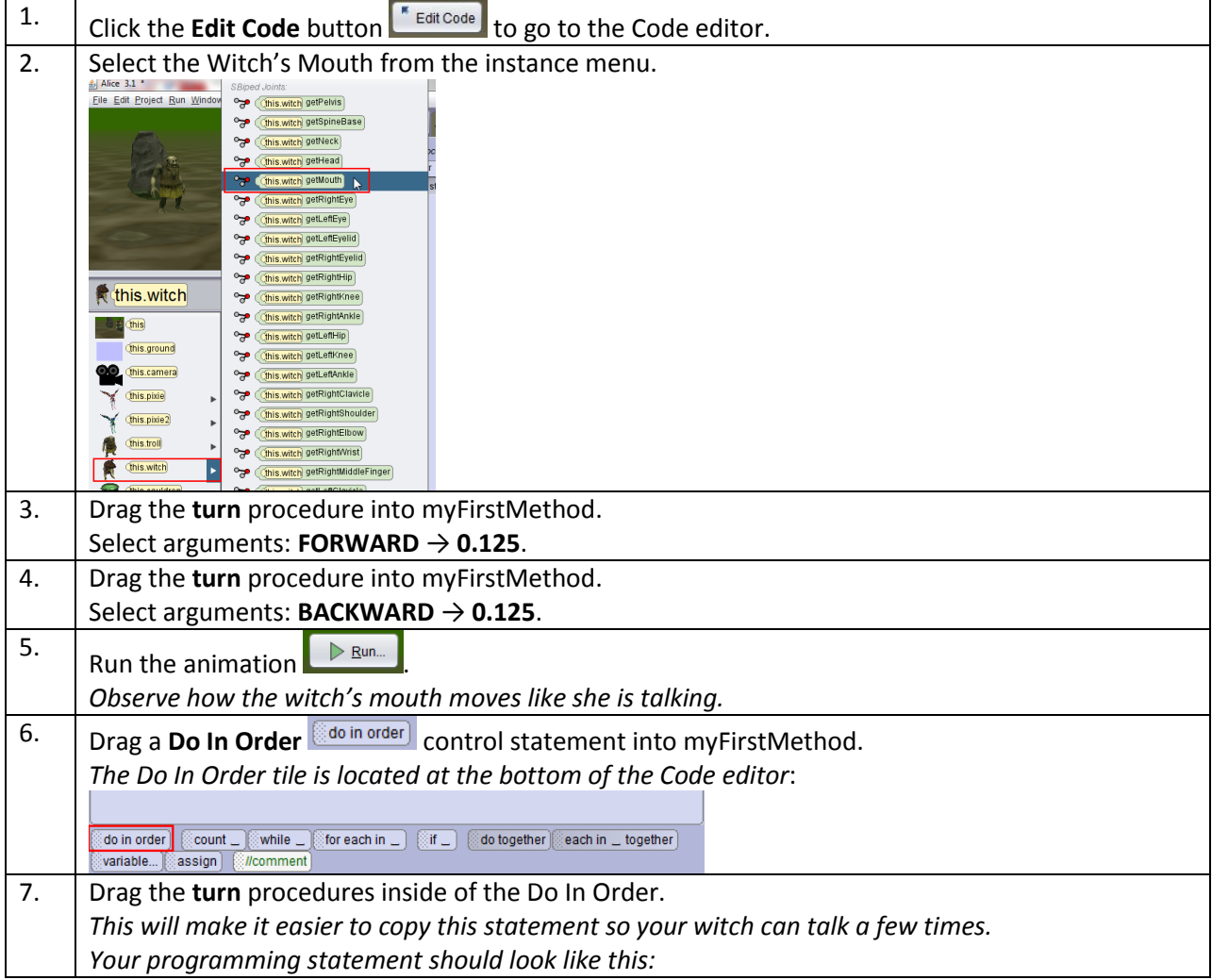

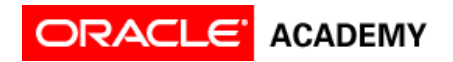

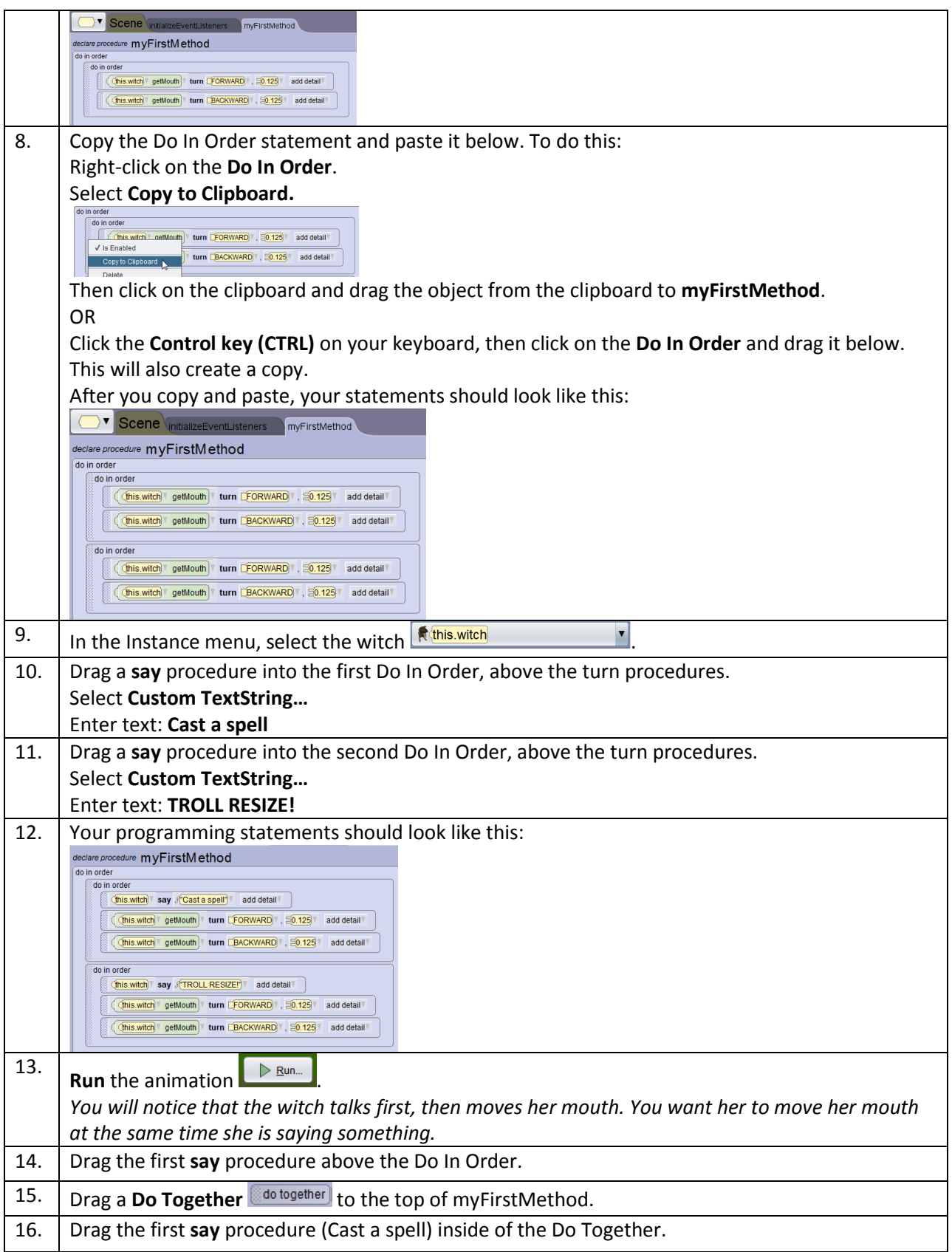

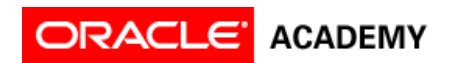

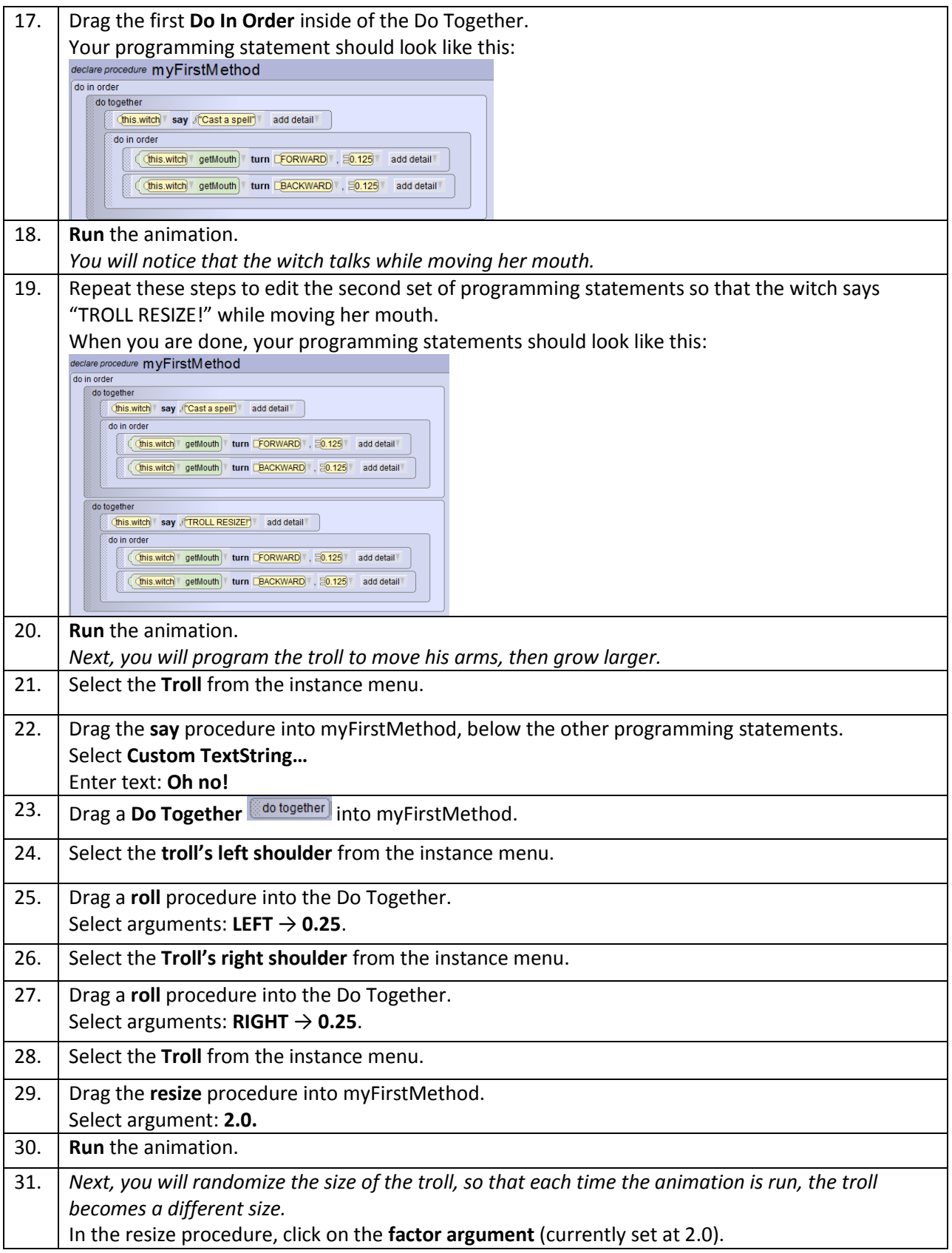

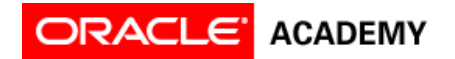

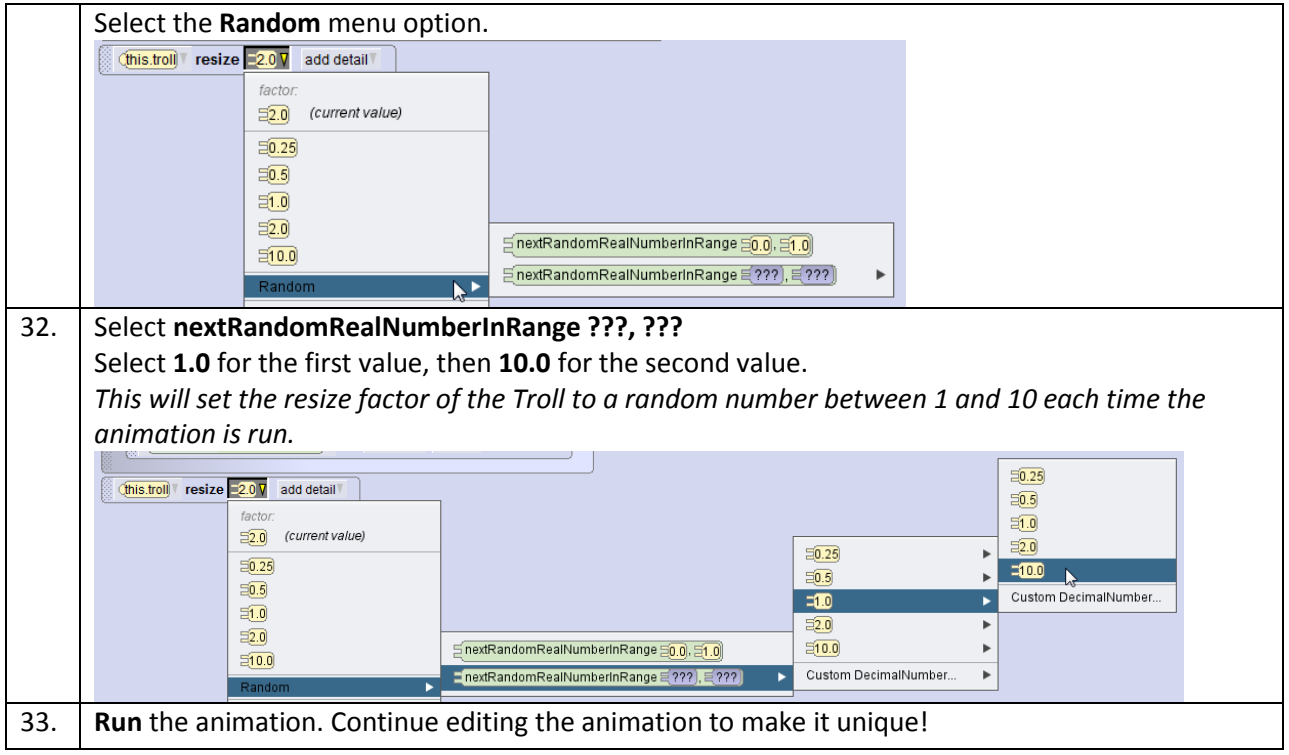

## **Part 4: Give the Animation a Unique Ending**

Now that the animation is complete, you need to give the animation a unique ending. Here are some ideas to spur your thinking:

- The troll picks up the witch and tosses her around.
- The pixies cast a spell on the witch and make her very small.
- The troll, witch and pixies dance.